Using the Schedule Builder – Student

The first thing you will do is choose a term for which you'd like to build a schedule. You will see all active registration terms – choose one (you can always work on the other term later). Click on the Save and Continue button after you've chosen a term.

| Schedule Bulder X +                                                                                                    | - ø ×           |
|----------------------------------------------------------------------------------------------------|-----------------|
| ← → C A a hytechcollegescheduler.com/entry                                                                                                    | x) 🔥 i          |
| 👯 Apps 🌩 National Student CL. 🔋 Imported From E 🔝 Pentaho User Cons 🛞 Banner 9 🙀 Program Change 💰 hy Tech Policy and 🔤 Ban-CTL XXA hy Tech Creative Se 👱 DocuSign Login - E 🔋 Imported 🥱 Zoom & Virtual Me | Other bookmarks |
| O Plan Schedule 🐂 Shopping Cart (0) 🚔 Durrent Schedule (0)                                                                                                    |                 |
|                                                                                                    |                 |
| Select Term                                                                                                    |                 |
| Term                                                                                                    |                 |
| Summer 2020                                                                                                    |                 |
| Fall 2020                                                                                                    |                 |
| ✓ Save and Continue.                                                                                                    |                 |
|                                                                                                    |                 |
|                                                                                                    |                 |

 $\mathbb{P}$ 

Next, you will select the campus(es) from which you'd like to search for classes. Click the box next to the campus(es) you'd like to search. If you are interested in any online courses, be sure to include in your list of campuses to search.

Once you have selected your campus(es), click on the Save and Continue button. The next time you visit the Schedule Builder, your campus selections will be "remembered" – but you can always add and delete campuses in your search.

| Schedule Builder x +<br>→ C △                       |                     |                                                                   |                     | - ¤<br>☆ 🔥  |
|-----------------------------------------------------|---------------------|-------------------------------------------------------------------|---------------------|-------------|
| Apps   🍖 National Student Cl 📙 Imported From IE   🌆 |                     | ram Change 💧 Ivy Tech Policy and 🔤 Box-CTL 🔉 Ivy Tech Creative Se |                     | Cther bookm |
|                                                     | O Plan Schedule 🕞 S | nopping Cart (0) 🛛 🛗 Current Schedule (0)                         | ⑦ Help 🛛 ↔ Sign out |             |
|                                                     |                     |                                                                   |                     |             |
|                                                     |                     | Select Campus                                                     |                     |             |
|                                                     |                     | Select All Campuses                                               |                     |             |
|                                                     |                     | Anderson                                                          |                     |             |
|                                                     |                     | Avon                                                              |                     |             |
|                                                     |                     | Batesville                                                        |                     |             |
|                                                     |                     | Bloomington                                                       |                     |             |
|                                                     |                     | Columbus                                                          |                     |             |
|                                                     |                     | Connersville                                                      |                     |             |
|                                                     |                     | Crawfordsville                                                    |                     |             |
|                                                     |                     | Evansville                                                        |                     |             |
|                                                     |                     | Fort Wayne                                                        |                     |             |
|                                                     |                     | Frankfort                                                         |                     |             |
|                                                     |                     | Franklin                                                          |                     |             |
|                                                     |                     | Greencastle                                                       |                     |             |
| 23                                                  | 2                   | Greensburg                                                        |                     |             |
|                                                     |                     | Indianapolis/Lawrence                                             |                     |             |
|                                                     |                     | VyOnline                                                          |                     |             |
|                                                     |                     | Kokomo                                                            |                     |             |
|                                                     |                     | <ul> <li>Lafauetta</li> </ul>                                     |                     |             |

In this example, the Lafayette campus and Ivy Online have been selected.

| Schedule Builder × +<br>→ C ☆ a ivytech.collegescheduler.com/e | ntry          |                         |                                                            |                                                 | - □<br>☆ ▲  |
|----------------------------------------------------------------|---------------|-------------------------|------------------------------------------------------------|-------------------------------------------------|-------------|
|                                                                |               | 9 🛐 Program Change 💧    | Ivy Tech Policy and 📴 Box-CTL XM Ivy Tech Creative Se 👱 Do | cuSign Login - E 📙 Imported 📀 Zoom & Virtual Me | Other bookm |
|                                                                | O Plan Schedu | ile 🐂 Shopping Cart (0) |                                                            | 🕏 Help 🕞 Sign out                               |             |
|                                                                |               |                         | Evansville                                                 |                                                 |             |
|                                                                |               |                         | Fort Wayne                                                 |                                                 |             |
|                                                                |               |                         | Frankfort                                                  |                                                 |             |
|                                                                |               |                         | Franklin                                                   |                                                 |             |
|                                                                |               |                         | Greencastle                                                |                                                 |             |
|                                                                |               |                         | Greensburg                                                 |                                                 |             |
|                                                                |               |                         | Indianapolis/Lawrence                                      |                                                 |             |
|                                                                |               | ×                       | IvyOnline                                                  |                                                 |             |
|                                                                |               |                         | Kokomo                                                     |                                                 |             |
|                                                                |               | ×                       | Lafayette                                                  |                                                 |             |
|                                                                |               |                         | Lake County(Gary/E Chic/Crown)                             |                                                 |             |
|                                                                |               |                         | LaPorte                                                    |                                                 |             |
|                                                                | 6             |                         | Lawrenceburg                                               |                                                 |             |
|                                                                | v             |                         | Logansport                                                 |                                                 |             |
|                                                                |               |                         | Madison                                                    |                                                 |             |
|                                                                |               |                         | Marion (Grant County)                                      |                                                 |             |
|                                                                |               |                         | Michigan City                                              |                                                 |             |
|                                                                |               |                         | Monticello                                                 |                                                 |             |
|                                                                |               |                         | Mooresville                                                |                                                 |             |
|                                                                |               |                         | Muncie                                                     |                                                 |             |
|                                                                |               |                         | New Castle                                                 |                                                 |             |
|                                                                |               |                         | Noblesville                                                |                                                 |             |

You will be asked to verify that your address and phone number are up-to-date. This is important so that the College has current contact information for you. Click on the Click Here link to verify your address.

| Schedule Builder × +                                                  |                                |                                        |                                   |                                                              |                  |                   | - a ×           |
|-----------------------------------------------------------------------|--------------------------------|----------------------------------------|-----------------------------------|--------------------------------------------------------------|------------------|-------------------|-----------------|
| ← → C ☆ 🔒 ivytech.collegescheduler.com/terms/Fall%202020,             | /options                       |                                        |                                   |                                                              |                  |                   | x) 🔕 :          |
| 👯 Apps   🍨 National Student Cl 📃 Imported From IE 🛛 👖 Pentaho User Co | ons 🥝 Banner 9 🙀 F             | trogram Change 🛛 💧 Ivy Tech Policy and | d 🚾 Box-CTL 🛛 XM Ivy Tech         | Creative Se 👱 DocuSign Login - E                             | _ 📙 Imported 🔇   | Zoom & Virtual Me | Other bookmarks |
|                                                                       | O Plan Schedule                | 🏋 Shopping Cart (0) 🛛 🛗 Current        | Schedule (0)                      |                                                              | 🗇 Help 🛛 🔂 S     | Sign out          |                 |
|                                                                       | _                              |                                        |                                   |                                                              | _                | _                 |                 |
|                                                                       |                                | ¥                                      |                                   | CH                                                           |                  |                   |                 |
|                                                                       | Course Status                  | Open Classes Only                      | Change Term                       | Fall 2020                                                    | Cha              | nange             |                 |
|                                                                       | Campuses                       | 2 of 42 Selected                       | Change Parts of                   | Term All Parts of Term S                                     | elected Ch       | nange             |                 |
|                                                                       | Instruction Modes              | All Instruction Modes Selected         | Change                            |                                                              |                  |                   |                 |
|                                                                       |                                |                                        | onange                            |                                                              |                  |                   |                 |
|                                                                       | Student<br>notifica<br>the wat |                                        | e-mail that a seat is available w | ill have 24 hours from that all list and the next student on | ×                |                   |                 |
|                                                                       | Courses                        | Please Click Here to verify that       | your address is up to date.       |                                                              | + Add B          | Break             |                 |
| ►                                                                     | Add the courses you            | w                                      |                                   |                                                              | to take classes. |                   |                 |
|                                                                       | Schedules                      |                                        |                                   |                                                              | View Schedu      | lules             |                 |
|                                                                       | C Generate Schedule            | s                                      |                                   |                                                              |                  |                   |                 |
|                                                                       | 🗗 Compare 🚺 S                  | ele                                    |                                   |                                                              |                  |                   |                 |
|                                                                       |                                |                                        |                                   |                                                              |                  |                   |                 |
|                                                                       |                                |                                        |                                   |                                                              |                  |                   |                 |
|                                                                       |                                |                                        |                                   |                                                              |                  |                   |                 |
|                                                                       |                                |                                        |                                   |                                                              |                  |                   |                 |
|                                                                       |                                |                                        |                                   |                                                              |                  |                   |                 |
|                                                                       |                                |                                        |                                   | My Address is Correct                                        |                  |                   |                 |
|                                                                       |                                |                                        |                                   | My Marcos is confect                                         |                  |                   |                 |

If your address and phone number are correct, you can close the tab called Update Addresses and Phones or just click back on the Schedule Builder tab to return to the schedule builder. If your address and/or phone number need to be updated, select the type of address from the menu and make your changes. Be sure to click Submit when finished.

| Schedule Builder 🗙 🛐 Update Ada                                                      | sses and Phones - 1 X +                                                 |                                                                                             | – a ×                             |
|--------------------------------------------------------------------------------------|-------------------------------------------------------------------------|---------------------------------------------------------------------------------------------|-----------------------------------|
| ← → C 介 @ banprd-ssb.ivvtech.edu/BAI                                                 | IER/bwgkogad.P_SelectAtypUpdate                                         |                                                                                             | ☆ ▲ 1                             |
| III Apps 👁 National Student Cl Imported From                                         | Pentaho User Cons Ø Banner 9 Program Change A Ivy Tech Policy           | rand 🚾 Box-CTL XXX Ivy Tech Creative Se 👱 DocuSign Login - E 📙 Imported 🥥 Zoom & Virtual Me | Other bookmarks                   |
| CHANGIN                                                                              |                                                                         |                                                                                             |                                   |
|                                                                                      | Faculty Services Employee / Finance                                     |                                                                                             |                                   |
| Search Go                                                                            |                                                                         |                                                                                             | RETURN TO MENU SITE MAP HELP EXIT |
| Update Addresses and Phone                                                           | - Select Address                                                        |                                                                                             |                                   |
| Update an existing address by selecting the line                                     | next to the corresponding address. Insert a new address by choosing the | address type from the list and selecting Submit.                                            |                                   |
| Entering overlapping dates may change the                                            |                                                                         |                                                                                             |                                   |
| Change of address information and USPS forms                                         | e available through this link.                                          |                                                                                             |                                   |
| Employees: It is the responsibility of the emp                                       | yee to contact Human Resources to obtain tax forms and benefit provider | forms when an address change occurs.                                                        |                                   |
| Addresses and Phones                                                                 |                                                                         |                                                                                             |                                   |
| Employee Home Address                                                                | Phones                                                                  |                                                                                             |                                   |
| Current: May 01, 2007 to (No end date)<br>Indianapolis, Indiana<br>Marion            | Primary: None Provided                                                  |                                                                                             |                                   |
|                                                                                      |                                                                         |                                                                                             |                                   |
| Mailing<br>Current: Sep 27, 2007 to (No end date)<br>Indianapolis, Indiana<br>Marion | hones<br>hrmary: 317-                                                   |                                                                                             |                                   |
| Type of Address to Insert: Select                                                    | •                                                                       |                                                                                             |                                   |
| Submit                                                                               |                                                                         |                                                                                             |                                   |
|                                                                                      | [ View Add                                                              | iresses and Phones   Employee Profile                                                       |                                   |
| RELEASE: 8.7                                                                         |                                                                         |                                                                                             |                                   |
| @ 2020 Ellucian Company I. D. and ite affilia                                        | *                                                                       |                                                                                             |                                   |

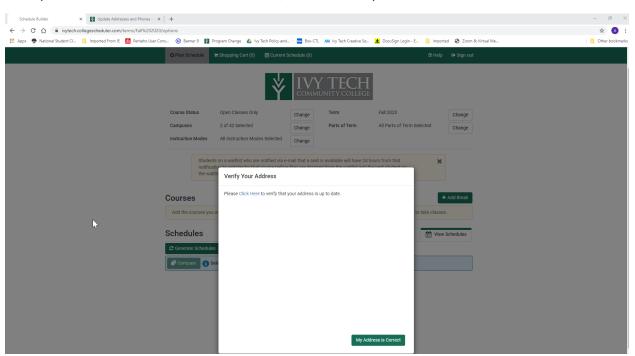

Once you are back to the Schedule Builder tab, click on the My Address is Correct button to continue.

You are now in the Schedule Builder page. Here is where you will make your course selections. At the top of the page, you will see several different filters – these are different ways you can search for your courses. Each one is explained in more detail below.

Course Status: The default is Open Classes Only. The options available (by clicking the Change button) are:

-Open Classes Only - This will show only classes that have space available in them for you to register. -Open & Full w/Waitlist Open – This will show classes that have space available in them for you to register, as well as classes that are full (no space available) but have a waitlist that is open. -Open & Full – This will show both classes that have spaces available and classes that are full (no space available)

Campuses: The campuses you selected in a previous step will be displayed here. If you'd like to make any changes, you can click on the Change button and add or delete any campuses.

Instruction Modes: The default is all instruction modes selected. The options available (by clicking the Change button) are:

- -Traditional -Online Only -Blended, Primarily Online -Blended, Primarily Traditional: Greater than or equal to 50% on-campus time -Learn Anywhere
- -Virtual Instruction

## FALL 2020 COURSE DELIVERY METHODS\*

|                          | PERCENT<br>ON CAMPUS*  | SCHEDULED<br>SESSIONS | SAME ROOM<br>AS FACULTY | RECORDED<br>LECTURES | DISTANCE<br>LEARNING FEE |
|--------------------------|------------------------|-----------------------|-------------------------|----------------------|--------------------------|
| TRADITIONAL (TR)         | 100%                   |                       | <b>Ø</b>                | $\otimes$            | $\otimes$                |
| BLENDED TRADITIONAL (BT) | ≥50%                   |                       | <b>Ø</b>                | $\otimes$            |                          |
| BLENDED ONLINE (BI)      | 33-50%                 |                       | <b>Ø</b>                | $\otimes$            | 0                        |
| VIRTUAL (VI)             | 0% + Skills Assessment |                       | $\otimes$               |                      | $\bigotimes$             |
| LEARN ANYWHERE (LA)      | 0-100%                 |                       |                         | <b>I</b>             | $\otimes$                |
| ONLINE (I)               | 0%                     | $\otimes$             | $\otimes$               | $\bigotimes$         |                          |

\* Effective with August 24 start classes

Term: The term you chose earlier is pre-selected. If you wish to work on a different term at this time, you can change your selection by clicking on the Change button.

Parts of Term: The default is all parts of term selected. A part of term denotes which part of the term or semester the class(es) will meet. Depending on the term chosen, the options may include:

-Early start: these classes begin prior to the start of the 16-week term

-16 weeks: this class would meet for the entire term

-12 weeks: this class would meet for the first 12 weeks of the term

-First 8 weeks: this class would meet for the first 8 weeks of the term

-Second 8 weeks: this class would start halfway through the 16-week term and would meet for 8 weeks -First 4 weeks: this class would meet for the first 4 weeks of the term

-Second 4 weeks: this class would start on the 5<sup>th</sup> week of the 16-week term and would meet for 4 weeks

-Third 4 weeks: this class would start halfway through the 16-week term and would meet for 4 weeks

-Fourth 4 weeks: this class would meet for the last 4 weeks of the 16-week term

-Non-standard: these classes may start and stop at various times throughout the term

Once you have made your choices, you can select courses for your schedule.

If you and your advisor have created an academic plan for you already, you will see a message with a link. Click on the link to load your pre-planned courses into your course list.

| Schedule Builder × +                                                                          |                                                                                                    |                                         |                                 |                                  |                 | -              | a ×             |
|-----------------------------------------------------------------------------------------------|----------------------------------------------------------------------------------------------------|-----------------------------------------|---------------------------------|----------------------------------|-----------------|----------------|-----------------|
| $\leftrightarrow$ $\rightarrow$ C $\triangle$ ivytech.collegescheduler.com/terms/Fall%202020, | otions                                                                                                    |                                         |                                 |                                  |                 |                | * 💧 🗄           |
| 👯 Apps <table-row> National Student Cl 📙 Imported From IE 📓 Pentaho User Co</table-row>       | 🥝 Banner 9 📓 Program Change                                                                                                    | 🝐 Ivy Tech Policy and 🔤 Box-CTI         | L XM Ivy Tech Creative Se       | 👱 DocuSign Login - E 📙           | Imported 🔇 Zoom | n & Virtual Me | Other bookmarks |
|                                                                                               | ⊘ Plan Schedule                                                                                                    | rt (0) 🛛 🛗 Current Schedule (0)         |                                 | Ø                                | Help 🕞 Sign ou  | đ              |                 |
|                                                                                               | Course Status Open Classe                                                                                                    | Сомм                                    | ( TECH<br>UNITY COLLEGE<br>Term | Fall 2020                        | Change          |                |                 |
|                                                                                               | Campuses 2 of 41 Sele<br>Instruction Modes All Instruction                                                                                                    | cted Change<br>in Modes Selected Change | Parts of Term                   | All Parts of Term Selected       | Change          |                |                 |
|                                                                                               | Alternate PIN required                                                                                                    | for Registration.                       |                                 |                                  | ×               |                |                 |
|                                                                                               | Courses                                                                                                    | + Add Course                            | Breaks                          |                                  | + Add Break     |                |                 |
| _                                                                                             | Add the courses you wish to take fo                                                                                                    | r the upcoming term.                    | Add times during th             | ne day you do not wish to take o | classes.        |                |                 |
| la la la la la la la la la la la la la l                                                      | Your Academic Plan shows 4 course<br>click here to load them into your cou<br>Note: Planned courses that are not<br>not included in the course count abo<br>into your course list. | rse list.<br>offered for Fall 2020 are  |                                 |                                  |                 |                |                 |
|                                                                                               | Schedules                                                                                                    |                                         | ¢                               | X Advanced Options               | View Schedules  |                |                 |
|                                                                                               | C Generate Schedules                                                                                                    |                                         |                                 |                                  |                 |                |                 |
|                                                                                               | 🗇 Compare 🚺 Select at least tw                                                                                                    | o schedules to compare side by side     | e                               |                                  |                 |                |                 |

Your pre-planned courses will now display.

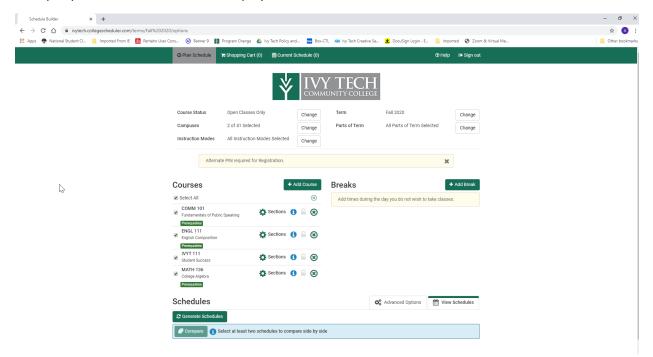

As a note, you can also click on the Register Now button in your academic plan to take you to the Schedule Builder.

| POF                    |                                                                |
|------------------------|----------------------------------------------------------------|
| Street Al / Calatin Al |                                                                |
| - > Fell 2020          | 10 Hours 🗭                                                     |
| > Spring 2021          | 3 Hours Of                                                     |
| > Summer 2021          | 0 Hours                                                        |
| > Fall 2021            | 0 Hours                                                        |
| > Sering 2022          | 0 Hours                                                        |
|                        |                                                                |
|                        |                                                                |
|                        |                                                                |
|                        |                                                                |
|                        |                                                                |
|                        |                                                                |
|                        |                                                                |
|                        |                                                                |
|                        |                                                                |
|                        |                                                                |
|                        | > Spring 2021<br>> Summer 2021<br>> Full 2021<br>> Spring 2022 |

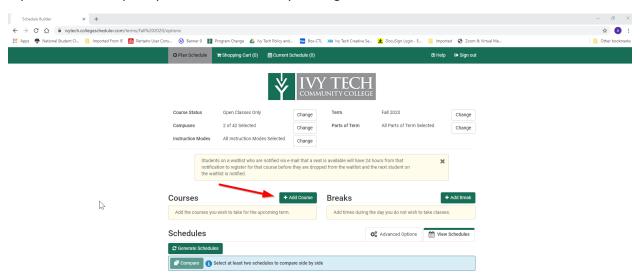

If you don't have a plan, you can add courses by clicking on the Add Course button.

Click the Select Subject box to select a course subject. Then, click Select Course to select a course. Only course sections offered the term you have selected will display. Once you've selected a course, the course description will display.

| × +                                                                                                 |                                                                                                    |                                                                                                    |                                                                                                    |                                                                              |                                                                |            | ź                      |
|----------------------------------------------------------------------------------------------------|----------------------------------------------------------------------------------------------------|----------------------------------------------------------------------------------------------------|----------------------------------------------------------------------------------------------------|------------------------------------------------------------------------------|----------------------------------------------------------------|------------|------------------------|
| vytech.collegescheduler.com/terms/Fall%202020/co                                                    |                                                                                                    |                                                                                                    |                                                                                                    |                                                                              |                                                                |            |                        |
| ent Cl 📙 Imported From IE   🛅 Pentaho User Cons                                                     | s 🥝 Banner 🕯                                                                                                    | 9 🛐 Program Change                                                                                                    | e 🝐 Ivy Tech Policy and 🚾 Box-CTL 🔉 🕅                                                                                                    | Ivy Tech Creative Se.                                                        | . 👱 DocuSign Login - E 📙 Imported 🔇 Zoom &                     | Virtual Me | 0                      |
|                                                                                                    | O Plan Sched                                                                                                    | tule 🐂 Shopping (                                                                                                    | Cart (0) 🛗 Current Schedule (0)                                                                                                    |                                                                              | 🕐 Help 🛛 🕞 Sign out                                            |            |                        |
|                                                                                                    |                                                                                                    |                                                                                                    |                                                                                                    |                                                                              |                                                                |            |                        |
|                                                                                                    | Add Co                                                                                                    | urse                                                                                                    |                                                                                                    |                                                                              |                                                                |            |                        |
|                                                                                                    | By Subject                                                                                                    | Search By Instructo                                                                                                    | r Academic Plan                                                                                                    |                                                                              | Courses                                                        |            |                        |
|                                                                                                    |                                                                                                    | Subject                                                                                                    | Select Subject                                                                                                    | •                                                                            | Choose a Course and click Add Course                           |            |                        |
|                                                                                                    |                                                                                                    |                                                                                                    |                                                                                                    |                                                                              |                                                                |            |                        |
|                                                                                                    |                                                                                                    | Course                                                                                                    | Select Course                                                                                                    | Ŧ                                                                            |                                                                |            |                        |
|                                                                                                    | < Doi                                                                                                    | ne                                                                                                    | + Add                                                                                                    | Course                                                                       |                                                                |            |                        |
|                                                                                                    |                                                                                                    | _                                                                                                    |                                                                                                    |                                                                              |                                                                |            |                        |
|                                                                                                    |                                                                                                    |                                                                                                    |                                                                                                    |                                                                              |                                                                |            |                        |
|                                                                                                    |                                                                                                    |                                                                                                    |                                                                                                    |                                                                              |                                                                |            |                        |
|                                                                                                    |                                                                                                    |                                                                                                    |                                                                                                    |                                                                              |                                                                |            |                        |
|                                                                                                    |                                                                                                    |                                                                                                    |                                                                                                    |                                                                              |                                                                |            |                        |
|                                                                                                    |                                                                                                    |                                                                                                    |                                                                                                    |                                                                              |                                                                |            |                        |
| N                                                                                                   |                                                                                                    |                                                                                                    |                                                                                                    |                                                                              |                                                                |            |                        |
| L3                                                                                                  | 2                                                                                                    |                                                                                                    |                                                                                                    |                                                                              |                                                                |            |                        |
|                                                                                                    |                                                                                                    |                                                                                                    |                                                                                                    |                                                                              |                                                                |            |                        |
|                                                                                                    |                                                                                                    |                                                                                                    |                                                                                                    |                                                                              |                                                                |            |                        |
|                                                                                                    |                                                                                                    |                                                                                                    |                                                                                                    |                                                                              |                                                                |            |                        |
|                                                                                                    |                                                                                                    |                                                                                                    |                                                                                                    |                                                                              |                                                                |            |                        |
|                                                                                                    |                                                                                                    |                                                                                                    |                                                                                                    |                                                                              |                                                                |            |                        |
|                                                                                                    |                                                                                                    |                                                                                                    |                                                                                                    |                                                                              |                                                                |            |                        |
|                                                                                                    |                                                                                                    |                                                                                                    |                                                                                                    |                                                                              |                                                                |            |                        |
|                                                                                                    |                                                                                                    |                                                                                                    |                                                                                                    |                                                                              |                                                                |            |                        |
|                                                                                                    |                                                                                                    |                                                                                                    |                                                                                                    |                                                                              |                                                                |            |                        |
|                                                                                                    |                                                                                                    |                                                                                                    |                                                                                                    |                                                                              |                                                                |            |                        |
| × +                                                                                                 |                                                                                                    |                                                                                                    |                                                                                                    |                                                                              |                                                                |            |                        |
| x +<br>wytech.collegescheduler.com/terms/Fall%202020/c/                                             | ourses/add                                                                                                    |                                                                                                    |                                                                                                    |                                                                              |                                                                |            |                        |
| vytech.collegescheduler.com/terms/Fall%202020/co                                                    |                                                                                                    | 9 🛐 Program Change                                                                                                    | : 🕼 hy Tech Policy and 🗃 Box-CTL XM                                                                                                    | Ivy Tech Creative Se.                                                        | 😫 Docušign Legin - E. 📑 Imported 💽 Zoom &                      | Vinal Me   | ,                      |
| vytech.collegescheduler.com/terms/Fall%202020/co                                                    | ns 🥑 Banner S                                                                                                    |                                                                                                    | : 🍐 hy Tech Policy and 🔄 Box-CTL 304<br>Cart (0) 🚔 Current Schedule (0)                                                                                                    | lvy Tech Creative Se.                                                        | Docusign Login - E. Imported O Zoom & Other O Help Or Sign out | Virtual Me |                        |
| vytech.collegescheduler.com/terms/Fall%202020/co                                                    | ns 🥑 Banner S                                                                                                    |                                                                                                    |                                                                                                    | lyy Tech Creative Se.                                                        |                                                                | Virtual Me |                        |
| vytech.collegescheduler.com/terms/Fall%202020/ccc<br>ent CL. 🔛 Imported From IE 🚺 Pentaho User Cons | ns 🥑 Banner S                                                                                                    | tule 🏾 🗮 Shopping (                                                                                                    |                                                                                                    | lvy Tech Creative Se.                                                        |                                                                | Virtual Me | ,                      |
| vytech.collegescheduler.com/terms/Fall%202020/ccc<br>ent CL. 🔛 Imported From IE 🚺 Pentaho User Cons | © Plan Sched                                                                                                    | dule Rhopping (<br>UISE                                                                                                    | Cart (0) 🗮 Current Schedule (0)                                                                                                    | lvy Tech Creative Se.                                                        | ® Help (⊕ Sign out                                             | Virtual Me | -<br>5<br>  <b>0</b> o |
| vytech.collegescheduler.com/terms/Fall%202020/ccc<br>ent CL. 🔛 Imported From IE 🚺 Pentaho User Cons | © Plan Sched                                                                                                    | tule 🏾 🗮 Shopping (                                                                                                    | Cart (0) 🗮 Current Schedule (0)                                                                                                    | by Tech Creative Se.                                                         | @ Help @ Sign out                                              | Vinul Me-  |                        |
| vytech.collegescheduler.com/terms/Fall%202020/ccc<br>ent CL. 🔛 Imported From IE 🚺 Pentaho User Cons | © Plan Sched                                                                                                    | dule Rhopping (<br>UISE                                                                                                    | Cart (0) 🗮 Current Schedule (0)                                                                                                    | hy Tech Creative Se.                                                         | ® Help (⊕ Sign out                                             | Vitual Me  |                        |
| vytech.collegescheduler.com/terms/Fall%202020/ccc<br>ent CL. 🔛 Imported From IE 🚺 Pentaho User Cons | © Plan Sched                                                                                                    | tule The Shopping of UTSE                                                                                                    | Cart (0) Current Schedule (0)<br>Cart (0) Current Schedule (0)<br>Cart (0) Current Schedule (0)<br>Accounting (ACCT)                                                                                                    | Ţ                                                                            | @ Help @ Sign out                                              | Vitual Me  |                        |
| ytech.collegescheduler.com/terms/Fall%202020/ccc<br>nnt CL. 🔋 Imported From IE 🚺 Pentaho User Cons  | © Plan Sched                                                                                                    | tule R Shopping (<br>UTSE<br>Search By Instructor                                                                                                    | Cart (0) 🖀 Current Schedule (0)                                                                                                    |                                                                              | @ Help @ Sign out                                              | Yinul Me   |                        |
| vytech.collegescheduler.com/terms/Fall%202020/ccc<br>ent CL. 🔲 Imported From IE 🌃 Pentaho User Cons | O Plan Sched     D Plan Sched     D | tule The Shopping (<br>UTSE<br>Search By Instructor<br>Subject<br>Course                                                                                                    | Cart (i) Current Schedule (i)<br>Academic Plan<br>Accounting (ACCT)<br>101 Financial Accounting                                                                                                    | Ţ                                                                            | @ Help @ Sign out                                              | Virtual Me |                        |
| vytech.collegescheduler.com/terms/Fall%202020/ccc<br>ent CL. 🔛 Imported From IE 🚺 Pentaho User Cons | O Plan Sched  Add Col  By Subject  Acco                                                                                                    | tule TShopping (<br>UTSE<br>Search By Instructo<br>Subject<br>Course                                                                                                    | Cart (i) Current Schedule (i)<br>Academic Plan<br>Accounting (ACCT)<br>101 Financial Accounting<br>Financial Accounting                                                                                                    | Ţ                                                                            | @ Help @ Sign out                                              | Virtual Me |                        |
| vytech.collegescheduler.com/terms/Fall%202020/ccc<br>ent CL. 🔛 Imported From IE 🚺 Pentaho User Cons | <ul> <li>is @ Banner if</li> <li>Plan Sched</li> <li>Add Could</li> <li>By Subject</li> </ul>                                                                                                    | tule TShopping (<br>UITSE<br>Search By Instructo<br>Subject<br>Course<br>wunting (ACCT) 101 - F<br>REQUISITES: Demonst                                                                                                    | Cart (i) Current Schedule (i)  Cart (ii) Current Schedule (ii)  Cart Academic Plan  Accounting (ACCT)  To Tinancial Accounting  Financial Accounting  rated competency through appropriate rated of Cor better in ENGL 093 Introductio                                                                                                    | •<br>•                                                                       | @ Help @ Sign out                                              | Virtual Me |                        |
| vytech.collegescheduler.com/terms/Fall%202020/ccc<br>ent CL. 🔛 Imported From IE 🚺 Pentaho User Cons | u @ Baner 4<br>O Plan Sched<br>Add Con<br>By Subject<br>PREF<br>assec<br>Colle<br>Integ                                                                                                    | tide Render Shopping (<br>Search By Instructor<br>Subject<br>Course<br>Runting (ACCT) 101 - F<br>REQUISITES: Demonst<br>Sament or earning a<br>gewriting and RNL                                                                                        | Cart (ii) Current Schedule (ii)  Cart (iii) Current Schedule (iii)  Cart (iii) Current Schedule (iii)  Carter (iiii) Current Schedule (iiii)  Carter (iiii) Current (iiiii)  Carter (iiii) Current (iiiii)  Carter (iiiii) Current (iiiii)  Carter (iiiii) Current (iiiii) Current (iiiii)  Carter (iiiii) Current (iiiii) Current (iiiii) Current (iiiii)  Carter (iiiii) Current (iiiii) Current (iiiii) Current (iiiii) Current (iiiii) Current (iiiiii) Current (iiiii) Current (iiiiii) Current (iiiii) Current (iiiii) Current (iiiii) Current (iiiii) Current (iiiii) Current (iiiii) Current (iiiii) Current (iiiii) Current (iiii) Current (iiii) Current | •<br>•<br>1 to<br>995                                                        | © Help & Sign out                                              | Virtual Me |                        |
| vytech.collegescheduler.com/terms/Fall%202020/ccc<br>ent CL. 🔛 Imported From IE 🚺 Pentaho User Cons | <ul> <li>Wanner</li> <li>Plan Sched</li> <li>Add Cool</li> <li>By Subject</li> <li>PREF<br/>asses<br/>Colle</li> <li>Integ<br/>and the</li> </ul>                                                                                                    | tule TStopping (<br>UISE<br>Search By Instruction<br>Subject<br>Course<br>REQUISITES: Demonst<br>segret Trig and FAG.<br>Trated Reading and Withing, and MATH 02                                                                                        | Cart (0) Current Schedule (0)                                                                                                    | ▼<br>▼<br>1 to<br>995<br>sading                                              | @ Help @ Sign out                                              | Vinul Me.  | 3                      |
| vytech.collegescheduler.com/terms/Fall%202020/ccc<br>ent CL. 🔛 Imported From IE 🚺 Pentaho User Cons | <ul> <li>Wanner Generation</li> <li>Plan Sched</li> <li>Plan Sched</li> <li>Add Cool</li> <li>By Subject</li> </ul>                                                                                                    | titute                                                                                                    | Cart (0) Current Schedule (0)<br>c Academic Plan<br>Accounting (ACCT)<br>101 Financial Accounting<br>Trancial Accounting<br>Trancial Accounting<br>Trancial Accounting<br>Trancial Accounting<br>Search Schedule for College or ENGL<br>triting, or FISIL O'35 Co-Required integrate A                                                                                                    | ▼<br>▼<br>100<br>1995<br>sading<br>µues,                                     | © Help & Sign out                                              | Vinul Me   | ,                      |
| vytech.collegescheduler.com/terms/Fall%202020/ccc<br>ent CL. 🔛 Imported From IE 🚺 Pentaho User Cons | <ul> <li>Wanner Generation</li> <li>Plan Sched</li> <li>Plan Sched</li> <li>Add Cool</li> <li>By Subject</li> </ul>                                                                                                    | titute                                                                                                    | Cart (0) Current Schedule (0)                                                                                                    | ▼<br>▼<br>100<br>1995<br>sading<br>µues,                                     | © Help & Sign out                                              | Virtual Me | ,                      |
| vytech.collegescheduler.com/terms/Fall%202020/ccc<br>ent CL. 🔛 Imported From IE 🚺 Pentaho User Cons | <ul> <li>Wanner Generation</li> <li>Plan Sched</li> <li>Plan Sched</li> <li>Add Cool</li> <li>By Subject</li> </ul>                                                                                                    | tive  ■ Shopping ( UTSE Search By Instructor Subject Course Aunting (ACCT) 101 - F CQUISITES: Demonst Sement or earling a g Withing and MATH 02 OS 05267HTION + 1 Cool of SCRIPTION + 1 Cool of SCRIPTION + 1 Cool of College ( Cool accounting, The co | Cart (0) Current Schedule (0)<br>c Academic Plan<br>Accounting (ACCT)<br>101 Financial Accounting<br>Trancial Accounting<br>Trancial Accounting<br>Trancial Accounting<br>Trancial Accounting<br>Search Schedule for College or ENGL<br>triting, or FISIL O'35 Co-Required integrate A                                                                                                    | •<br>•<br>995<br>995<br>996<br>996<br>996<br>996<br>996<br>996<br>996<br>996 | © Help & Sign out                                              | Virtual Me | 3                      |

To add a course to your Schedule Builder, click on Add Course. Continue to search for courses until you are complete; then click on the Done button.

| Schedule Builder × +                                                                             |                                              |                                                                                                    |                                                                                                    |                                                                                                    |                 |                        |                 |      | – a ×           |
|--------------------------------------------------------------------------------------------------|----------------------------------------------|----------------------------------------------------------------------------------------------------|----------------------------------------------------------------------------------------------------|----------------------------------------------------------------------------------------------------|-----------------|------------------------|-----------------|------|-----------------|
| $\leftrightarrow$ $\rightarrow$ C $\triangle$ $a$ ivytech.collegescheduler.com/terms/Fall%202020 | courses/add                                  |                                                                                                    |                                                                                                    |                                                                                                    |                 |                        |                 |      | 🖈 📣 i           |
| 🔢 Apps <table-row> National Student Cl 📙 Imported From IE 🌃 Pentaho User Co</table-row>          | ns 🥝 Banner                                  | 9 🛐 Program Change                                                                                                    | 💧 Ivy Tech Pol                                                                                                    | licy and 🚾 Box-CTL 🔉 Ivy Tech Creatio                                                                                                    | e Se 👱 DocuSig  | n Login - E 🦲 Imported | 🔇 Zoom & Virtua | I Me | Other bookmarks |
|                                                                                                  | O Plan Sche                                  | dule 🐂 Shopping C                                                                                                    | cart (0)  🗎 Ci                                                                                                    | urrent Schedule (0)                                                                                                    |                 | @ Help                 | 🕞 Sign out      |      |                 |
|                                                                                                  | Add Co                                       | urse                                                                                                    |                                                                                                    |                                                                                                    |                 |                        |                 |      |                 |
|                                                                                                  | By Subject                                   | Search By Instructor                                                                                                    | Academic Pla                                                                                                    | an                                                                                                    | Course          | s                      |                 |      |                 |
|                                                                                                  |                                              | Subject                                                                                                    | Economics (EC                                                                                                    | CON) -                                                                                                    | ACCT<br>Finance | 101<br>cial Accounting | ۲               |      |                 |
|                                                                                                  |                                              | Course                                                                                                    | 101 Economic                                                                                                    | s Fundamentals -                                                                                                    |                 | uction to Business     | ۲               |      |                 |
|                                                                                                  | PRE<br>asse<br>Colli<br>Inter<br>and<br>Mati | essment or earning a g<br>ege Writing and ENGL I<br>grated Reading and Wr<br>Writing, and MATH 023<br>hematics Principles wi<br>ALOG DESCRIPTION: F | rated competend<br>rade of "C" or be<br>183 Reading Stra<br>ting, or ENGL 07<br>8 Essentials of A<br>th Algebra<br>rovides a survey | cy through appropriate<br>tter in ENGL 093 Introduction to<br>tagies for College or ENGL 095<br>75 Co-Requisite Integrated Reading<br>Jgebra I or MATH 080 | Econo<br>Econo  | A DU mics Fundamentais | 8               |      |                 |
|                                                                                                  | < Do                                         | one                                                                                                    | Ģ                                                                                                    | + Add Course                                                                                                    |                 |                        |                 |      |                 |

You will now see your courses listed. At this point, if you have times of the day that you cannot take courses (work, childcare needs, etc) you can add those by clicking on the Add Break button.

| Schedule Builder × +                                                                          |                                       |                                                                                    |                    |                          |                              |                   |              | - a ×          |
|-----------------------------------------------------------------------------------------------|---------------------------------------|------------------------------------------------------------------------------------|--------------------|--------------------------|------------------------------|-------------------|--------------|----------------|
| $\leftrightarrow$ $\rightarrow$ C $\triangle$ ivytech.collegescheduler.com/terms/Fall%202020/ |                                       |                                                                                    |                    |                          |                              |                   |              | ☆ 📣 :          |
| 🔢 Apps 🍖 National Student Cl 📙 Imported From IE 🌃 Pentaho User Cor                            | ns 🥝 Banner 9 🛐                       | Program Change 🛛 💧 Ivy Tech Policy an                                              | ıd 📴 Box-CTI       | XM Ivy Tech Creative Se. | 👱 DocuSign Login - E         | Imported 🚱 Zoom   | & Virtual Me | Other bookmark |
|                                                                                               | O Plan Schedule                       | 🐂 Shopping Cart (0) 🛛 🛗 Current S                                                  | Schedule (0)       |                          |                              | ⑦ Help 🕞 Sign out |              |                |
|                                                                                               |                                       |                                                                                    |                    |                          |                              |                   |              |                |
|                                                                                               |                                       |                                                                                    | IVA                | TECH                     |                              |                   |              |                |
|                                                                                               |                                       | Ý                                                                                  | L V L<br>COMMI     | JNITY COLLEGE            |                              |                   |              |                |
|                                                                                               |                                       |                                                                                    |                    |                          |                              |                   |              |                |
|                                                                                               | Course Status                         | Open Classes Only                                                                  | Change             | Term                     | Fall 2020                    | Change            |              |                |
|                                                                                               | Campuses                              | 2 of 42 Selected                                                                   | Change             | Parts of Term            | All Parts of Term Selecte    | ed Change         |              |                |
|                                                                                               | Instruction Modes                     | All Instruction Modes Selected                                                     | Change             |                          |                              |                   |              |                |
|                                                                                               |                                       |                                                                                    |                    |                          |                              |                   |              |                |
|                                                                                               |                                       | s on a waitlist who are notified via e-<br>tion to register for that course before |                    |                          |                              | ×                 |              |                |
|                                                                                               |                                       | list is notified.                                                                  | e triey are droppe | d from the waldist and t | le next student on           |                   |              |                |
|                                                                                               |                                       |                                                                                    |                    |                          |                              |                   |              |                |
|                                                                                               | Courses                               | + /                                                                                | Add Course         | Breaks                   |                              | + Add Break       |              |                |
|                                                                                               | <ul> <li>Select All</li> </ul>        |                                                                                    | ۲                  | Add times during th      | e day you do not wish to tak | e classes.        |              |                |
|                                                                                               | ACCT 101                              | 🏠 Sections 🧃                                                                       |                    |                          |                              |                   |              |                |
|                                                                                               | Financial Accounting<br>Prerequisites |                                                                                    | - 0                |                          |                              |                   |              |                |
|                                                                                               | BUSN 101                              | Sections 🧃                                                                         |                    |                          |                              |                   |              |                |
|                                                                                               | Prerequisites                         | 3 -                                                                                | Ū                  |                          |                              |                   |              |                |
|                                                                                               | ECON 101<br>Economics Fundament       | Sections 🧃                                                                         |                    |                          |                              |                   |              |                |
| 2                                                                                             | Prerequisites                         | 815                                                                                |                    |                          |                              |                   |              |                |
|                                                                                               |                                       |                                                                                    |                    |                          |                              |                   |              |                |
|                                                                                               | Schedules                             | _                                                                                  |                    | <                        | & Advanced Options           | View Schedules    |              |                |
|                                                                                               | C Generate Schedule:                  | 5                                                                                  |                    |                          |                              |                   |              |                |
|                                                                                               | 🗇 Compare 🚯 S                         | elect at least two schedules to comp                                               | pare side by side  |                          |                              |                   |              |                |
|                                                                                               |                                       |                                                                                    |                    |                          |                              |                   |              |                |

Add a break by giving it a name and selecting the start and end times of the break. Remember – a break time means that the schedule builder will ignore any course sections that might meet during these times as it looks for course schedules for you. You can add as many breaks as you wish. Click on the Add Break button to save your break.

| Schedule Builder × +                                                                       |                                               |                                                 |                                      | - o ×                              |
|--------------------------------------------------------------------------------------------|-----------------------------------------------|-------------------------------------------------|--------------------------------------|------------------------------------|
| ← → ♂ ☆ 🔒 ivytech.collegescheduler.com/terms/Fall%202020//                                 | breaks/new                                    |                                                 |                                      | 🖈 🔕 i                              |
| 🔢 Apps <table-row> National Student Cl 📙 Imported From IE 🛛 👖 Pentaho User Cor</table-row> | ns 🥝 Banner 9 📲 Program Change 💧 Ivy T        | ech Policy and 🔤 Box-CTL 🔉 Ny Tech Creative Se. | 👱 DocuSign Login - E 🔋 Imported 🔗 Zo | om & Virtual Me E. Other bookmarks |
|                                                                                            | O Plan Schedule 🐂 Shopping Cart (0)           |                                                 | 🔊 Help 🛛 😝 Sign                      | out                                |
|                                                                                            | Add New Break                                 |                                                 |                                      |                                    |
|                                                                                            | Breaks are times during the day that you do r | iot wish to take classes.                       |                                      |                                    |
|                                                                                            | Break Name                                    | Work                                            |                                      |                                    |
|                                                                                            | Start Time                                    | 8 • : 00 • am pm                                |                                      |                                    |
|                                                                                            | End Time                                      | 11 • : 00 • am pm                               |                                      |                                    |
|                                                                                            | Days                                          | <ul> <li>Select Weekdays</li> </ul>             |                                      |                                    |
|                                                                                            |                                               | MON TUE WED THU FRI SAT SUN                     |                                      |                                    |
|                                                                                            |                                               | < Back                                          |                                      |                                    |
|                                                                                            |                                               | 5                                               |                                      |                                    |

When you've selected the courses you want to take (or loaded them from your academic plan), and added any breaks that you can't take courses, you are ready to find your best schedule of classes. Click on the Generate Schedules button to find course schedules that will work for you.

| Schedule Builder × +                                                   |                                                       |                                                                                                    |                   |                             |                        |             |                     |      | – a ×           |
|------------------------------------------------------------------------|-------------------------------------------------------|----------------------------------------------------------------------------------------------------|-------------------|-----------------------------|------------------------|-------------|---------------------|------|-----------------|
| ← → C ☆ 🔒 ivytech.collegescheduler.com/terms/Fall%202020/b             | reaks                                                 |                                                                                                    |                   |                             |                        |             |                     |      | \$ 🔥 i          |
| 👯 Apps   🍨 National Student Cl 🔋 Imported From IE 🛛 🚺 Pentaho User Con | 5 🕑 Banner 9 🛐 F                                      | Program Change 🛛 💧 Ivy Tech Policy an                                                                 | d 🚾 Box-CT        | L XM Ivy Tech Creative Se   | 👲 DocuSign Login - E   | Imported    | 🕑 Zoom & Virtual Me | in . | Other bookmarks |
|                                                                        | O Plan Schedule                                       | Shopping Cart (0) 🛗 Current S                                                                         | Schedule (0)      |                             |                        | @ Help 🕞    | Sign out            |      |                 |
|                                                                        |                                                       | ∛                                                                                                    |                   | TECH                        |                        |             |                     |      |                 |
|                                                                        | Course Status                                         | Open Classes Only                                                                                     | Change            | Term                        | Fall 2020              | C           | hange               |      |                 |
|                                                                        | Campuses                                              | 2 of 42 Selected                                                                                      | Change            | Parts of Term               | All Parts of Term Sele | cted        | hange               |      |                 |
|                                                                        | Instruction Modes                                     | All Instruction Modes Selected                                                                        | Change            |                             |                        |             |                     |      |                 |
|                                                                        | notificati                                            | s on a waitlist who are notified via e-<br>ion to register for that course before<br>ist is notified. |                   |                             |                        | ×           |                     |      |                 |
|                                                                        | Courses                                               | +/                                                                                                    | Add Course        | Breaks                      |                        | + Add       | Break               |      |                 |
|                                                                        | ACCT 101<br>Financial Accounting<br>Prerequisites     | 🌣 Sections 🧃                                                                                          |                   | Work TTh - 8:00am to 11:00a | am                     | 🔅 Ed        |                     |      |                 |
|                                                                        | BUSN 101<br>Introduction to Business<br>Prerequisites | Sections 👩                                                                                            | •                 |                             |                        |             |                     |      |                 |
| $\searrow$                                                             | ECON 101<br>Economics Fundamenta<br>Prerequisites     | is Sections (                                                                                         | 8                 |                             |                        |             |                     |      |                 |
|                                                                        | Schedules                                             |                                                                                                    |                   | ¢                           | Advanced Options       | M View Sche | dules               |      |                 |
|                                                                        | C Generate Schedules                                  |                                                                                                    |                   |                             |                        |             |                     |      |                 |
|                                                                        | 🗇 Compare 🚺 Se                                        | lect at least two schedules to comp                                                                   | oare side by side |                             |                        |             |                     |      |                 |
|                                                                        |                                                       |                                                                                                    |                   |                             |                        |             |                     |      |                 |
|                                                                        |                                                       |                                                                                                    |                   |                             |                        |             |                     |      |                 |

You are now presented with a list of schedules that will work with your preferences for campus, instructional method, part of term, and break times. You can view a particular schedule quickly by clicking on the magnifying glass beside each one, or you can view it in more detail by clicking on View.

In this example, you can see that the ACCT 101 course is an online course, and the BUSN 101 and ECON 101 courses are virtual instruction courses. The grid shows the times that are blocked out (break times) as well as the times for the virtual instruction courses. The online course won't display on the grid, since a student may complete instruction at any time during the week.

Notice that you can view at a glance whether the course is a full-term course (16 weeks) or a part-term course (in this case, a first 8-week course) by viewing the sample Week 2 schedule right above the schedule grid.

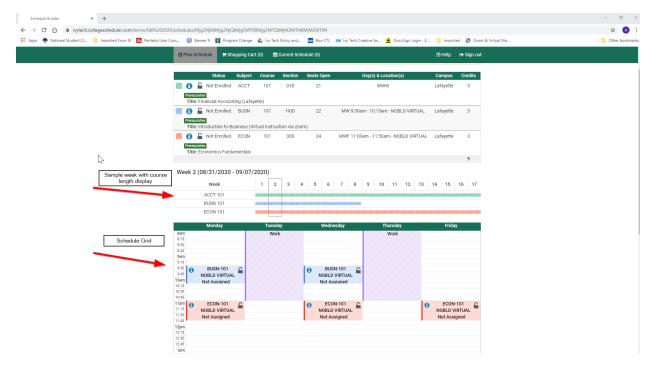

At this point, you have lots of options. Here are a few suggestions:

- If you find a course section that you prefer, you can "lock" that selection by clicking on the lock next to the Status of the course. This will keep that section each time you generate new potential schedules and will also narrow down your potential schedules, giving you fewer choices to have to view.
- 2. If a course has pre- or co-requisites, a blue or green box will display next to the course section information. When you submit your courses for registration, the system will check to make sure you have completed the pre- or co-requisites for the course and will notify you if you have any errors on your schedule.
- 3. If you are planning a schedule and not quite ready to register, but don't want to forget what you've planned, you can mark schedules as your favorites. Click on the heart icon next to "Shuffle" and give your schedule a name. Then, you can come back later and click on the heart icon to see your favorites.
- 4. You can compare two schedules side-by-side. Click on the boxes next to two (or more) schedules and then click on the compare button. A small grid view of the schedules will display for you to see which one works better for you.
- 5. You can e-mail your planned schedule to your advisor, or to anyone you choose. There is an Email button as well as a Print button that will allow you to print or e-mail your schedule.

When you have found the perfect schedule for you, click on the Send to Shopping Cart button. This will prepare your schedule for the final step of registration.

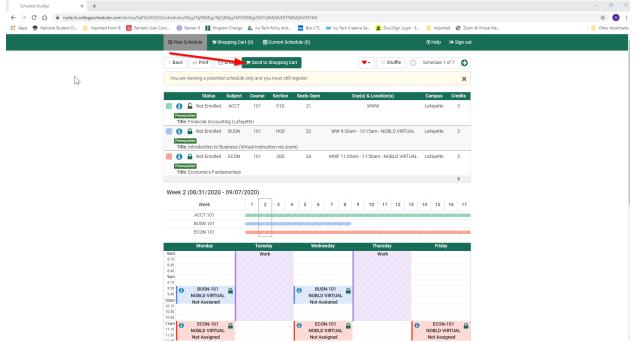

At this point, if registration is open for the term, all you need to do is click on the Register button and your registration will be submitted. There will be a pop-up screen for you to read about your financial responsibility related to registration for courses. Please read that statement and acknowledge by clicking on the Accept button. There will be one last button to click – the Continue button – to confirm that you do want to register.

| Schedule Builder × +<br>→ C ①           |                                                                                                    |                                                                                                    | - c<br>\$ |
|-----------------------------------------|----------------------------------------------------------------------------------------------------|----------------------------------------------------------------------------------------------------|-----------|
|                                         | Pentaho User Cons 🕐 Banner 9 📲 Program Change 🝐 ivy Tech Policy and 🚾 Box-CTL 🐲 ivy                                                                                                    | Tech Creative Se 👱 DocuSign Login - E 📙 Imported 😵 Zoom & Virtual Me                                                                                                    | Dither b  |
|                                         | O Plan Schedule                                                                                                    | @ Help 🕞 Sign out                                                                                                    |           |
|                                         |                                                                                                    |                                                                                                    |           |
|                                         | Shopping Cart                                                                                                    | 🖂 Email 🥒 Edit Cart Register                                                                                                    |           |
|                                         | CRN Section Subject Course Instructor<br>28664 01D ACCT 101 Bales, Kristine Lyn                                                                                                    | Day(s) & Location(s)                                                                                                    |           |
|                                         | Title: Financial Accounting (Lafayette)                                                                                                    | 1 1111                                                                                                    |           |
|                                         | S 28714 HOD BUSN 101 Not Assigned                                                                                                    | MW 9:30am - 10:15am - NOBLD VIRTUAL                                                                                                    |           |
|                                         | Prerequisities<br>Title: Introduction to Business (Virtual Instruction via zoom)                                                                                                    |                                                                                                    |           |
| ₿.                                      | 23613 30D ECON 101 Not Assigned     Precedente     Title: Economics Fundamentals                                                                                                    | MWF 11:00am - 11:50am - NOBLD VIRTUAL                                                                                                    |           |
|                                         | Week 2 (08/31/2020 - 09/07/2020)                                                                                                    |                                                                                                    |           |
|                                         | Week         1         2         3         4         5         6         7           ACCT 101                                                                                                    | 8 9 10 11 12 13 14 15 16 17                                                                                                    |           |
|                                         | BUSN 101                                                                                                    |                                                                                                    |           |
|                                         | ECON 101                                                                                                    |                                                                                                    |           |
|                                         | Monday Tuesday Wednesday<br>8am                                                                                                    | Thursday Friday                                                                                                    |           |
|                                         | 8:15<br>8:30<br>8:45                                                                                                    |                                                                                                    |           |
|                                         | 9am<br>9:15<br>9:30 BUSN-101 BUSN-101                                                                                                    |                                                                                                    |           |
|                                         | 945 NOBLD VIRTUAL NOBLD VIRTUAL<br>10am Not Assianed Not Assianed Not Assianed                                                                                                    |                                                                                                    |           |
|                                         | 10-39<br>10-45<br>11am 6 ECON-101 6 ECON-101                                                                                                    | 6 ECON-101                                                                                                    |           |
|                                         | 11:15 NOBLD VIRTUAL NOBLD VIRTU<br>11:30 Not Assigned Not Assigned                                                                                                    | AL NOBLD VIRTUAL                                                                                                    |           |
|                                         | 1145 100 100 100 100 100 100 100 100 100 10                                                                                                    | -                                                                                                    |           |
| edule Builder × +                       |                                                                                                    |                                                                                                    | -         |
| C 🟠 🔒 ivytech.collegescheduler.com/term | s/Fall%202020/cart<br>Pentaho User Cons 🕐 Banner 9 🙀 Program Change 🔥 ivy Tech Policy and 🚾 Box-CTL 🐲 ivy                                                                                                    |                                                                                                    | ntr       |
|                                         | O Plan Schedule Rhopping Cart (3) Current Schedule (0)                                                                                                    | reun creatine se 👱 boousign cogin - t imported 👽 zoom at musi imported international sector at the sector of the sector at the sector of the sector at the sector of the sector at the sector at the sect |           |
|                                         |                                                                                                    |                                                                                                    |           |
|                                         | Shopping Cart                                                                                                    | Email Cart Register                                                                                                    |           |
|                                         | CRN Section Subject Course Instructor                                                                                                    | Day(s) & Location(s)                                                                                                    |           |
|                                         | 28664 01D ACCT 101 Bales, Kristine Lyn                                                                                                    | n WWW                                                                                                    |           |
|                                         | Preceduate<br>Title: Financial Accounting (Lafayette)                                                                                                    |                                                                                                    |           |
|                                         | 28714 HOD BUSN 101 Not Assigned      Interpretation via zoom)                                                                                                    | MW 9.30am - 10:15am - NOBLD VIRTUAL                                                                                                    |           |
|                                         | Title: Introduction to Business (Virtual Instruction via zoom)           Image: Image:                                             | MWF 11:00am - 11:50am - NOBLD VIRTUAL                                                                                                    |           |
|                                         | Title: Economics Fun<br>Financial Responsibility Acknowledgment                                                                                                    |                                                                                                    |           |
|                                         | Week 2 (08/31/2020                                                                                                    |                                                                                                    |           |
|                                         | I understand that any changes in my registration (adding<br>a course) will impact my account balance. I also unders<br>or federal aid that dropping or withdrawing from a cours                                                                                                    | and that if I am receiving state 14 15 16 17                                                                                                    |           |
|                                         | ACCT 101 If I have questions I should contact the local financial ai<br>BUSN 101 to my registration.                                                                                                    |                                                                                                    |           |
|                                         | ECON 101<br>The costs incurred in the collection of a delinquent acco                                                                                                    | unt, including collection fees                                                                                                    |           |
|                                         | Monday<br>and attorney fees, will be added to the balance of the de<br>understood that you may be withdrawn from classes for                                                                                                    | lack of payment. This means                                                                                                    |           |
|                                         | Name         you may not be permitted to register for a succeeding to<br>E15           E15         classes does not relieve your obligation to pay.           E44         All outstanding tuttion account balances are considered<br>bits           Winder IX.C.S.2.1 nad are extended with the exprises unit                                                                                                    | Int. Deling WorkidWII If 011                                                                                                    |           |
| <b>N</b>                                | 9 All outstanding tuition account balances are considered<br>9 ns under I.R.C. § 221 and are extended with the express un                                                                                                    | derstanding that future                                                                                                    |           |
|                                         | 9:30 BUSN-101 repayment shall be made to the College. I further unders                                                                                                    | tand that my acceptance of<br>stance of my tuition account                                                                                                    |           |
|                                         | Not Assigned the sector of the effective of the sector is in a dark moves of the dark and the sector of the sector of the s | R.C. § 221, and as such, is<br>1 U.S.C. § 523(a)(8).All                                                                                                    |           |
|                                         | 11am 6 ECON-101 I.R.C. § 221 and are extended with the express understa                                                                                                    | nding that future repayment - ECON-101                                                                                                    |           |
|                                         |                                                                                                    | NOBLD VIRTUAL                                                                                                    |           |
|                                         | 11.50 Not Assigned<br>12pm<br>12.15                                                                                                    | Cancel Accept Not Assigned                                                                                                    |           |

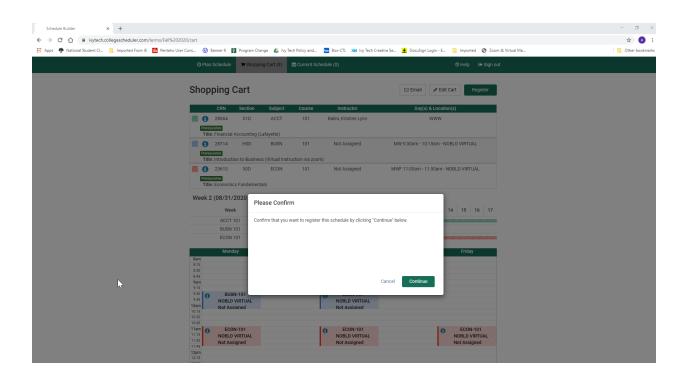

If you have a registration PIN from your advisor, you will be prompted to enter it here. Enter your 6digit PIN, then click on the Save and Continue button.

| Schedule Builder × +                                                                      |                             |                                      |                                     |                      |                                | - a ×               |
|-------------------------------------------------------------------------------------------|-----------------------------|--------------------------------------|-------------------------------------|----------------------|--------------------------------|---------------------|
| ← → ♂ ☆ 🔒 ivytech.collegescheduler.com/terms/Fall%202020/p                                | bin?r=%2Fterms%2FFall%25202 | 2020%2Fcart&action=register          |                                     |                      |                                | ☆ 🔥 :               |
| 👯 Apps <table-row> National Student Cl 📙 Imported From IE 📑 Pentaho User Cons</table-row> | s 🥝 Banner 9 🛐 Program      | n Change 🛛 💧 Ivy Tech Policy and     | Box-CTL XM Ivy Tech Creative Se     | 👲 DocuSign Login - E | 📙 Imported 🛛 Zoom & Virtual Me | <br>Other bookmarks |
|                                                                                           | ⊘ Plan Schedule 🛛 🗮 Sho     | opping Cart (4) 🛛 🛗 Current Sc       | hedule (0)                          |                      | 🗇 Help 🛛 😝 Sign out            |                     |
|                                                                                           |                             | ∛                                    | IVY TECH                            |                      |                                |                     |
|                                                                                           | Regi                        | istration PIN is required for Fall 2 | 2020                                |                      |                                |                     |
|                                                                                           | e.ç                         | g. 123456                            |                                     |                      |                                |                     |
|                                                                                           |                             |                                      | Save and Continue                   |                      |                                |                     |
|                                                                                           | If yo                       | ou don't know or forgot your Regi    | stration PIN, contact your advisor. |                      |                                |                     |
|                                                                                           |                             |                                      | Select a different term             |                      |                                |                     |
|                                                                                           |                             |                                      |                                     |                      |                                |                     |
|                                                                                           |                             |                                      |                                     |                      |                                |                     |
|                                                                                           |                             |                                      |                                     |                      |                                |                     |
| ß                                                                                         | <u>×</u>                    |                                      |                                     |                      |                                |                     |

You will then receive a Registration Results pop-up box. Successful results will be listed with a green checkmark. Unsuccessful requests will have a red exclamation mark and some detail as to why the registration was unsuccessful.

| -0                                                                                    |                                                                                                    |                                  |                 |
|---------------------------------------------------------------------------------------|----------------------------------------------------------------------------------------------------|----------------------------------|-----------------|
| Schedule Builder × +                                                                  |                                                                                                    |                                  | – ø ×           |
| $\leftarrow$ $\rightarrow$ C $\triangle$ ivytech.collegescheduler.com/terms/Fall%2020 | 020/pin?r=%2Fterms%2FFall%25202020%2Fcart&action=register                                                                                     |                                  | 🖈 🚺 i           |
| 🔢 Apps <table-row> National Student Cl 📙 Imported From IE 🛅 Pentaho Use</table-row>   | er Cons 🕜 Banner 9 📓 Program Change 💧 Ivy Tech Policy and 🔤 Box-CTL 🔉 Ivy Tech Creative Se 👱 DocuSign Login - E                               | E 📙 Imported 🔗 Zoom & Virtual Me | Cther bookmarks |
|                                                                                       | O Plan Schedule 🐂 Shopping Cart (1)                                                                                                    | ⑦ Help 🕞 Sign out                |                 |
|                                                                                       |                                                                                                    | Crep Cognet                      |                 |
|                                                                                       |                                                                                                    |                                  |                 |
|                                                                                       | Registration PIN is required for Fall 2020                                                                                                    |                                  |                 |
|                                                                                       |                                                                                                    |                                  |                 |
|                                                                                       | Save and Continue                                                                                                    |                                  |                 |
|                                                                                       | If you don't know or forgot your Registration PIN, contact your advisor.                                                                      |                                  |                 |
|                                                                                       | Select a different term                                                                                                    |                                  |                 |
|                                                                                       |                                                                                                    |                                  |                 |
|                                                                                       |                                                                                                    |                                  |                 |
|                                                                                       | Registration Results                                                                                                    |                                  |                 |
|                                                                                       |                                                                                                    |                                  |                 |
|                                                                                       | You have been successfully registered for the following courses.                                                                              |                                  |                 |
|                                                                                       | IVYT-111, 0HD, Not Assigned                                                                                                    |                                  |                 |
|                                                                                       | ENGL-111, EGD, Not Assigned<br>COMM-101, 71D, Not Assigned                                                                                    |                                  |                 |
|                                                                                       |                                                                                                    |                                  |                 |
|                                                                                       | You are not registered for the following courses.                                                                                             |                                  |                 |
|                                                                                       | MATH-136, 300, Not Assigned<br>• Please see your advisor for assistance - you do not appear to have met the<br>pre-requisite for this course. |                                  |                 |
| ▶                                                                                     |                                                                                                    |                                  |                 |
|                                                                                       | ок                                                                                                    |                                  |                 |
|                                                                                       |                                                                                                    |                                  |                 |
|                                                                                       |                                                                                                    |                                  |                 |
|                                                                                       |                                                                                                    |                                  |                 |
|                                                                                       |                                                                                                    |                                  |                 |

You can now view your current schedule on the Current Schedule tab. Only courses for which you were successfully registered will display here. Unsuccessful registrations will remain in your Shopping Cart and can be viewed on that tab.

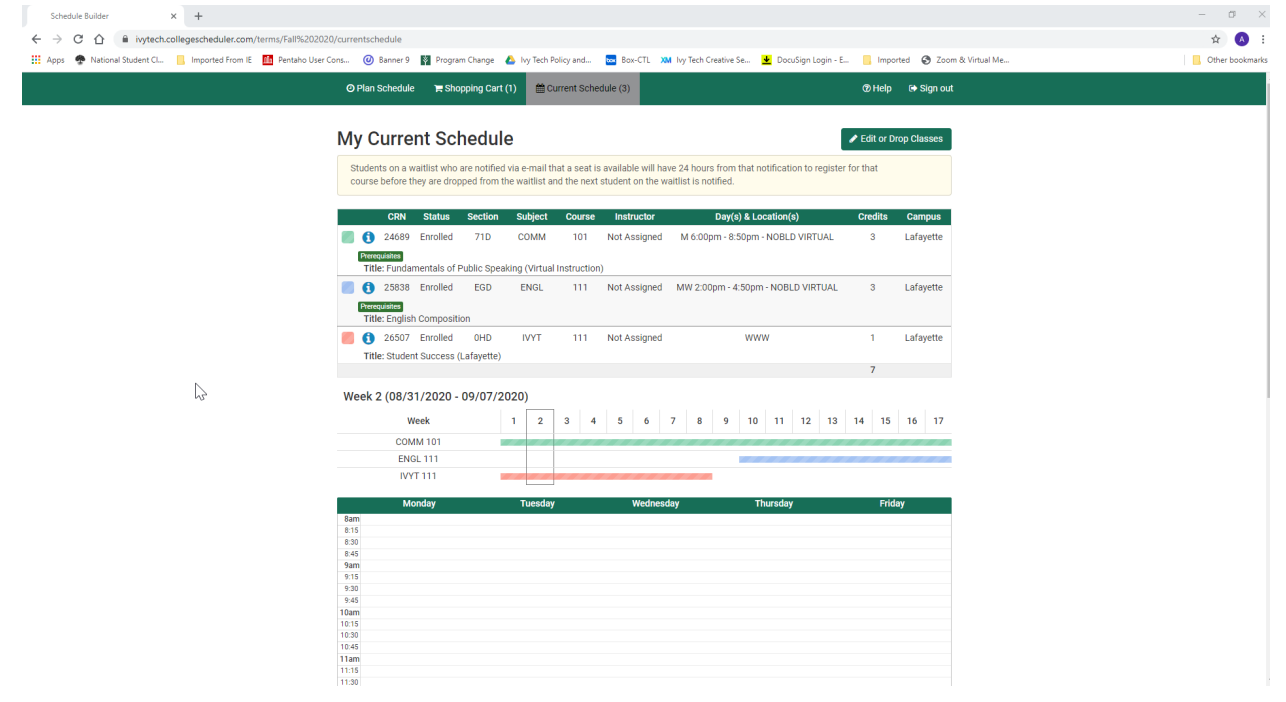

From here, you can click on the Edit or Drop Classes button if you wish to change your schedule. Please note that you'll need your registration PIN (the same one you used to register for courses) in order to make any changes to your schedule.

If you had registration errors, you can go back to your shopping cart and drop the course(s) and add different ones, and re-generate schedules that will fit your existing coursework and break times. Be sure to work with your advisor to discuss any changes to the courses you've chosen for the term.

Remember to move any additional courses from the shopping cart to your schedule by clicking on the Register button in the Shopping Cart.

If you need to come back to your schedule to drop or withdraw from courses, you can click on the Current Schedule tab, and the Edit or Drop Classes button, and make your changes there.

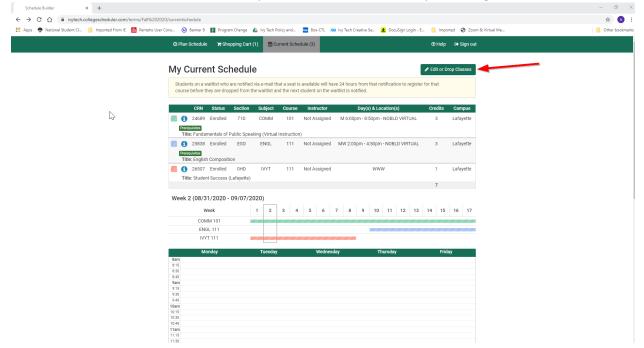

To drop or withdraw from a course, click on the arrow in the Registration Status column next to the course you wish to drop or withdraw. Note that you'll need your PIN (the same one you used to register for courses) in order to complete the drop or withdrawal.

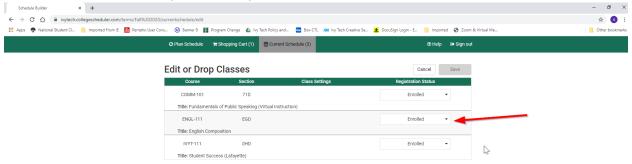

After selecting the action for the course, be sure to click on the Save button to save your drop or withdrawal from the course.

| Schedule Builder × +                                               |                                                                                   |                                                            | – a ×           |
|--------------------------------------------------------------------|-----------------------------------------------------------------------------------|------------------------------------------------------------|-----------------|
| ← → C ☆ 🔒 ivytech.collegescheduler.com/terms/Fall%202020           | /currentschedule/edit                                                             |                                                            | \$ 🔥 ÷          |
| 🔢 Apps   Ational Student Cl 📙 Imported From IE 🛛 👖 Pentaho User Co | vns 🥝 Banner 9 📲 Program Change 📣 Ivy Tech Policy and 🚾 Box-CTL 🔉 Ivy Tech Creati | ive Se 👱 DocuSign Login - E 📙 Imported 📀 Zoom & Virtual Me | Other bookmarks |
|                                                                    | ② Plan Schedule                                                                   | ⑦ Help € Sign out                                          |                 |
|                                                                    |                                                                                   |                                                            |                 |
|                                                                    | Edit or Drop Classes                                                              | Cancel Save                                                |                 |
|                                                                    | Course Section Class Settings                                                     | Registration Status                                        |                 |
|                                                                    | COMM-101 71D                                                                      | Enrolled 👻                                                 |                 |
|                                                                    | Title: Fundamentals of Public Speaking (Virtual Instruction)                      |                                                            |                 |
|                                                                    | IVYT-111 0HD                                                                      | Enrolled 👻                                                 |                 |
|                                                                    | Title: Student Success (Lafayette)                                                |                                                            |                 |
|                                                                    |                                                                                   |                                                            |                 |
|                                                                    |                                                                                   |                                                            |                 |
|                                                                    |                                                                                   |                                                            |                 |
|                                                                    | Registration Results                                                              |                                                            |                 |
|                                                                    |                                                                                   |                                                            |                 |
|                                                                    | <ul> <li>You have successfully made changes for the follow</li> </ul>             |                                                            |                 |
|                                                                    | ENGL-111, EGD, Not Assigned                                                       | wing courses.                                              |                 |
|                                                                    | Class dropped                                                                     |                                                            |                 |
|                                                                    |                                                                                   |                                                            |                 |
|                                                                    |                                                                                   | ок                                                         |                 |
| <b>N</b>                                                           |                                                                                   |                                                            |                 |
| ~                                                                  |                                                                                   |                                                            |                 |
|                                                                    |                                                                                   |                                                            |                 |
|                                                                    |                                                                                   |                                                            |                 |
|                                                                    |                                                                                   |                                                            |                 |
|                                                                    |                                                                                   |                                                            |                 |
|                                                                    |                                                                                   |                                                            |                 |